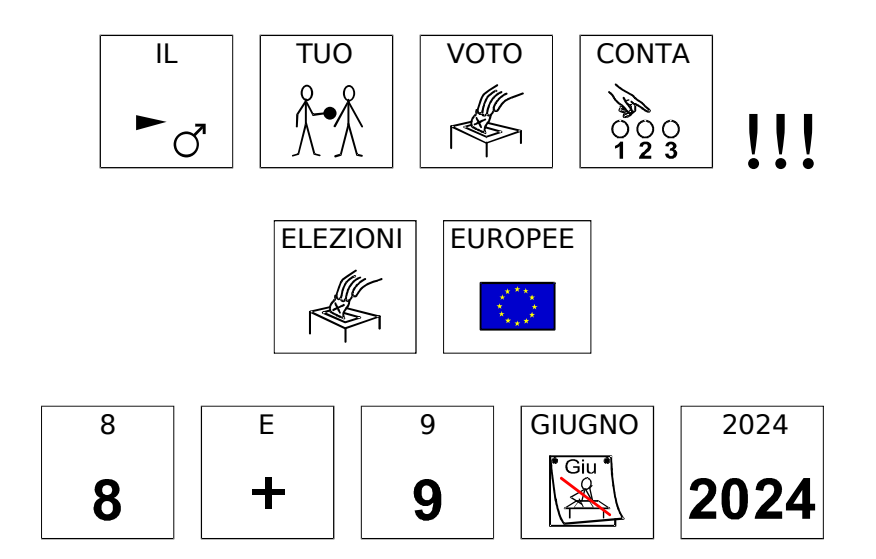

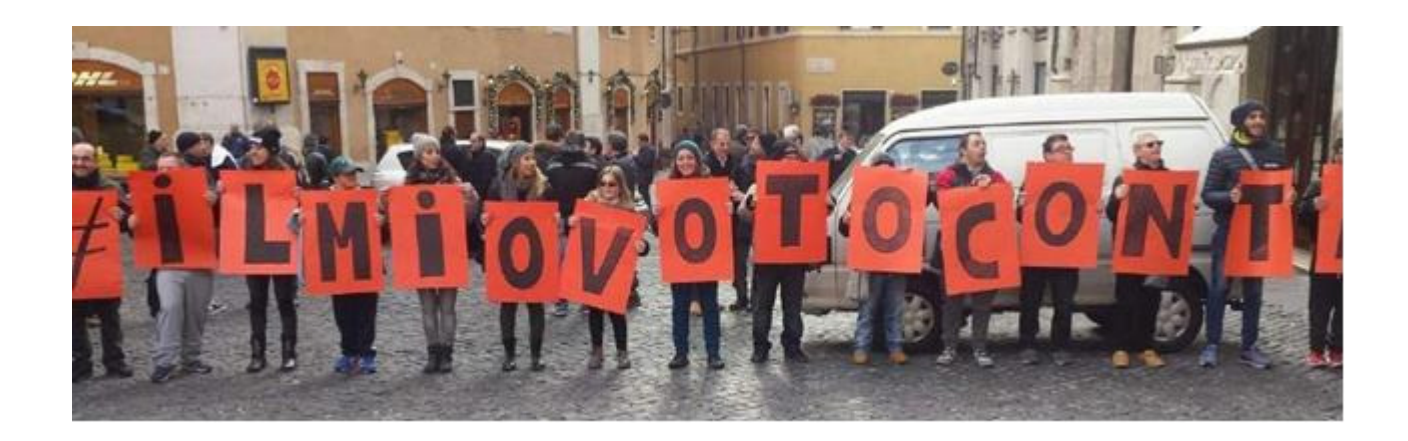

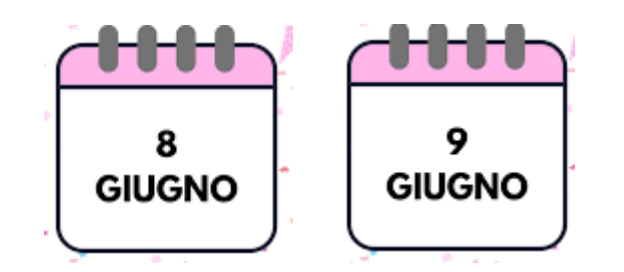

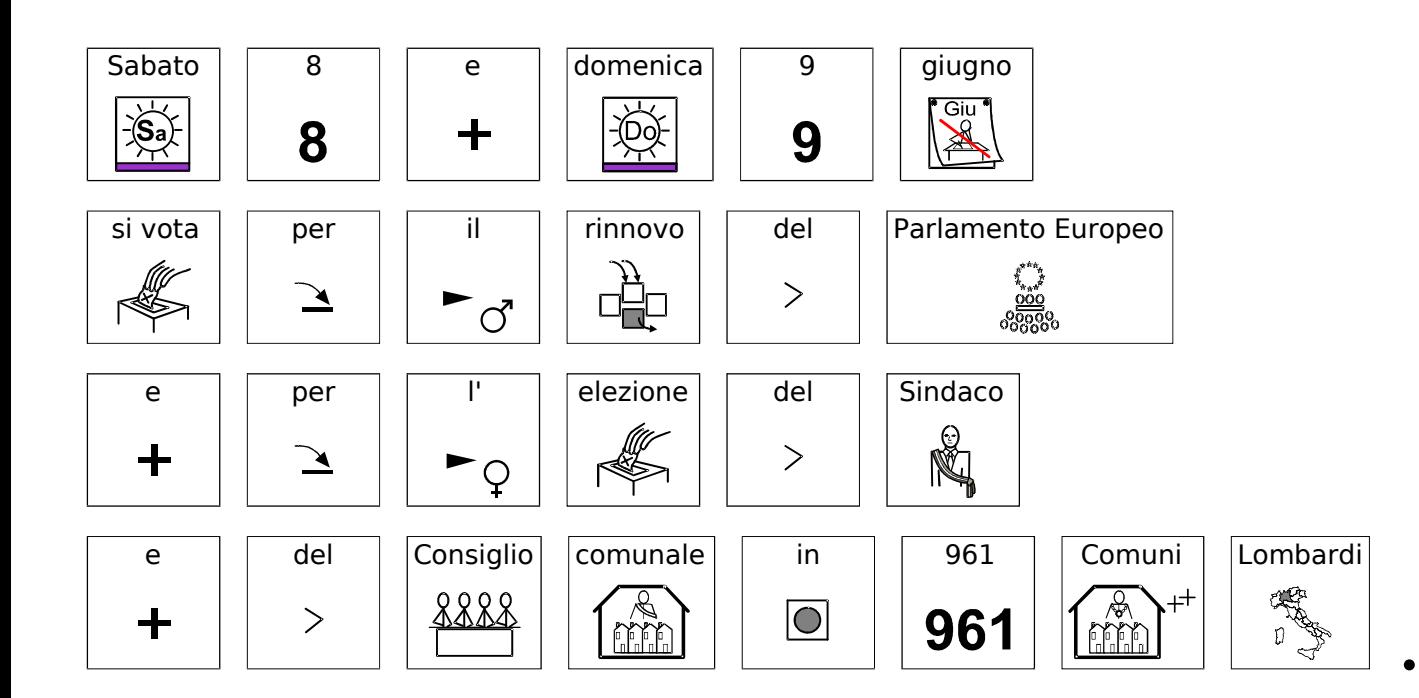

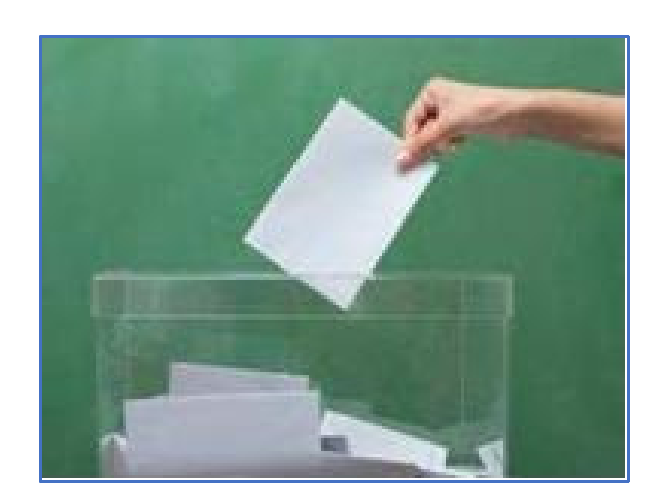

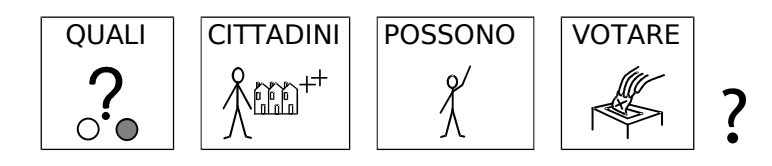

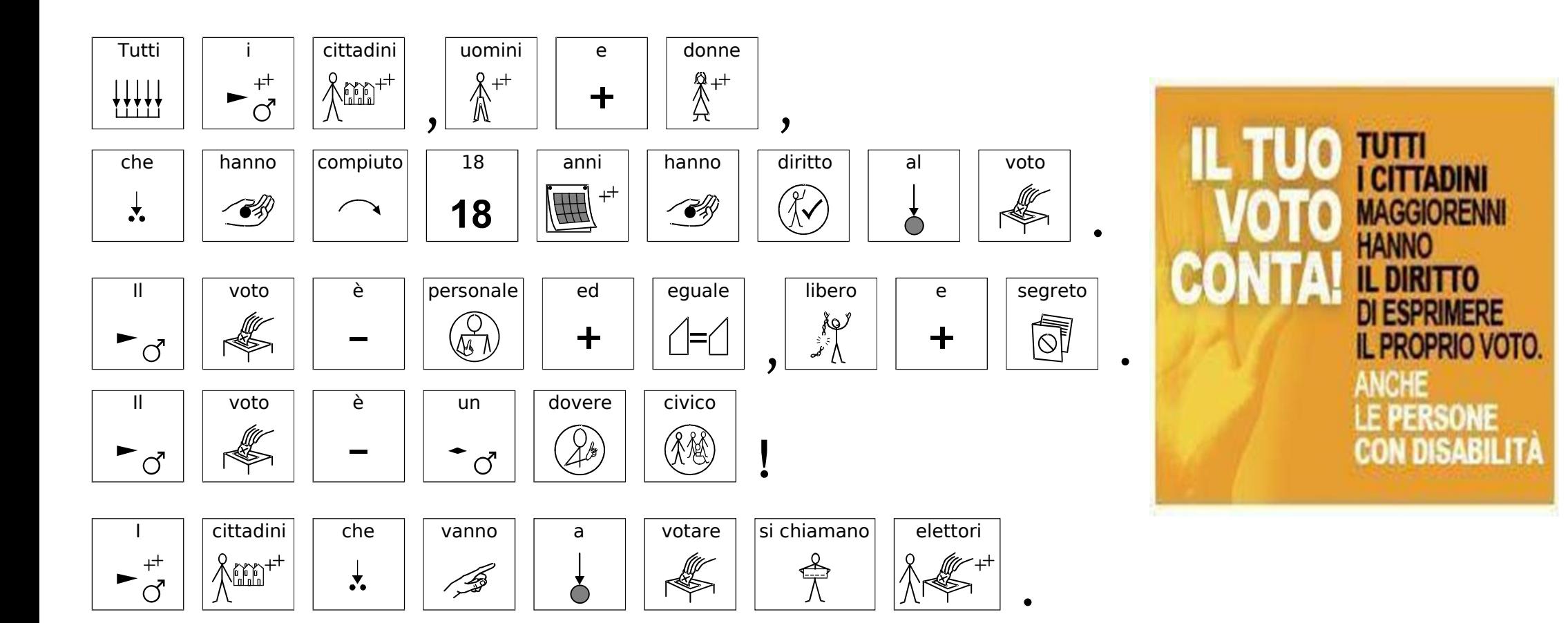

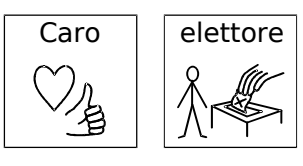

 $\ddagger$ 

 $\blacktriangleright$ 

,

 $\blacktriangleright$  $\overline{Q}$ 

 $\mathord{\blacktriangleright}_{\textstyle\bigcirc\hspace{-0.5ex}\mathord{\circ}}$ 

⋘

鱼

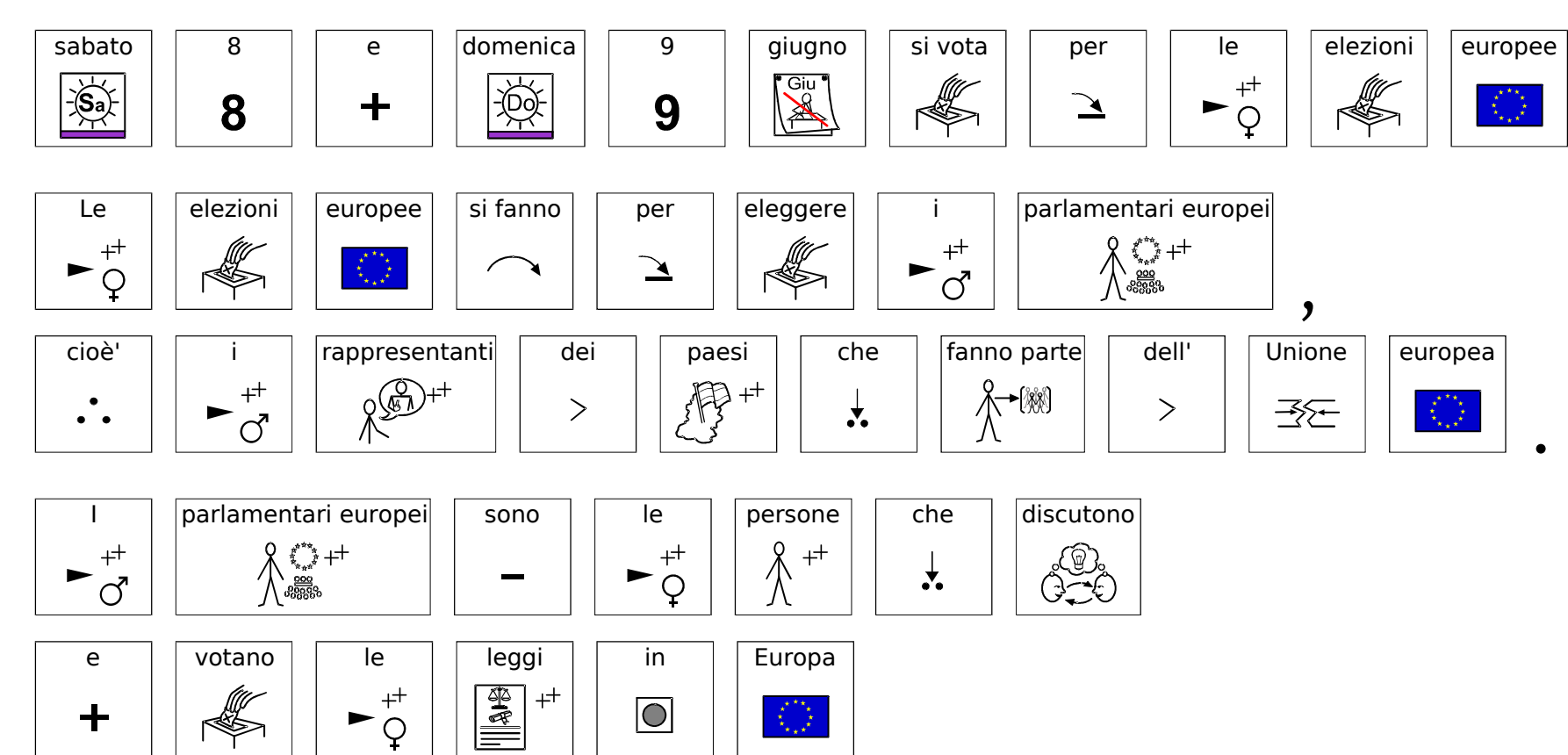

per ||promuovere|| il || bene ||comune|| per || tutti || i ||cittadini|| europei

 $\mathbb{C}^{\infty}_{\mathbb{R}^2}$ 

 $\blacktrianglerighteq$ 

 $\boxed{\textcolor{blue}{\bigcirc}}$ 

刍

(MA)

.

.

 $\sum_{k=1}^{n+1} \frac{1}{k}$ 

 $\text{Re}\left(\frac{1}{\alpha}\right)^{n+1}$ 

 $\blacktriangleright^{\scriptscriptstyle ++}_{\circlearrowleft}$ 

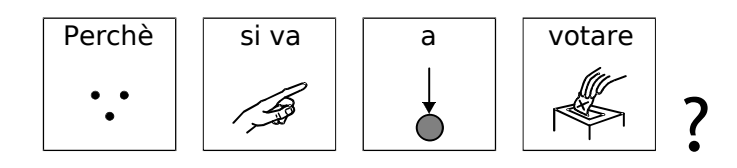

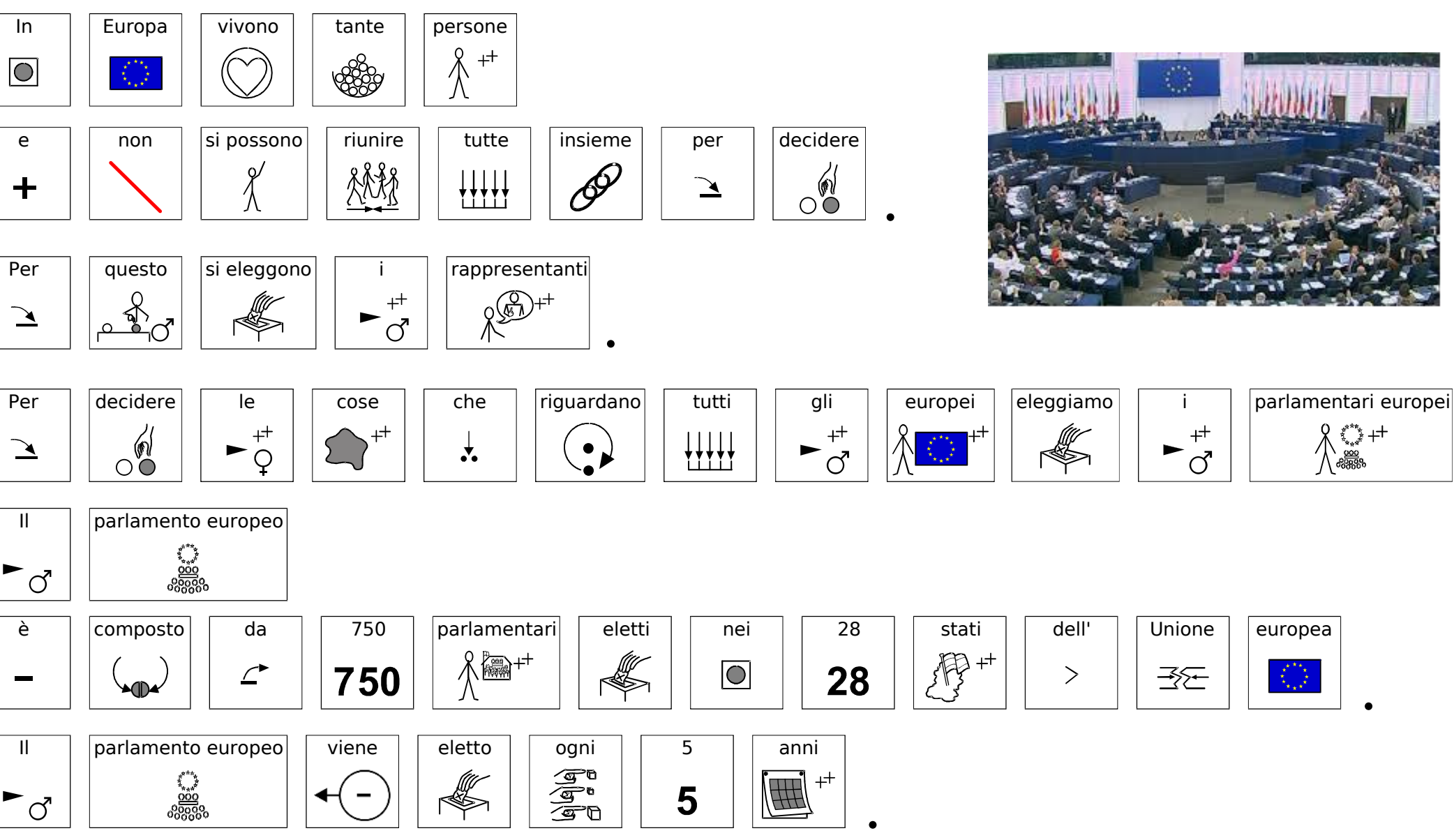

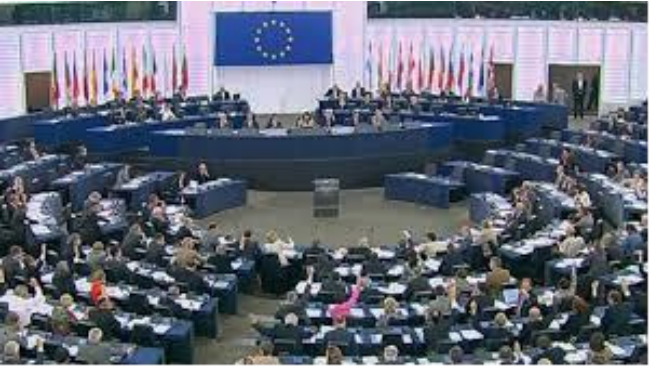

 $+$ 

 $\blacktriangleright$  $\vec{C}$ 

圣

.

.

 $\begin{smallmatrix} \downarrow & \uparrow & \downarrow \ \downarrow & \downarrow & \downarrow \end{smallmatrix}$ 

 $\bigwedge_{\substack{\underline{\smash{\stackrel{\smash{\scriptscriptstyle{30}}}{\scriptscriptstyle{100}}}}}} \mathbb{Z}^{*{\tiny\mbox{max}}^*}{\tiny\mbox{max}}}}$ 

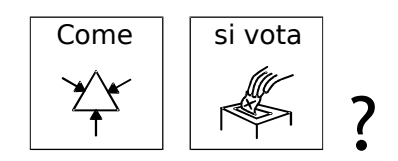

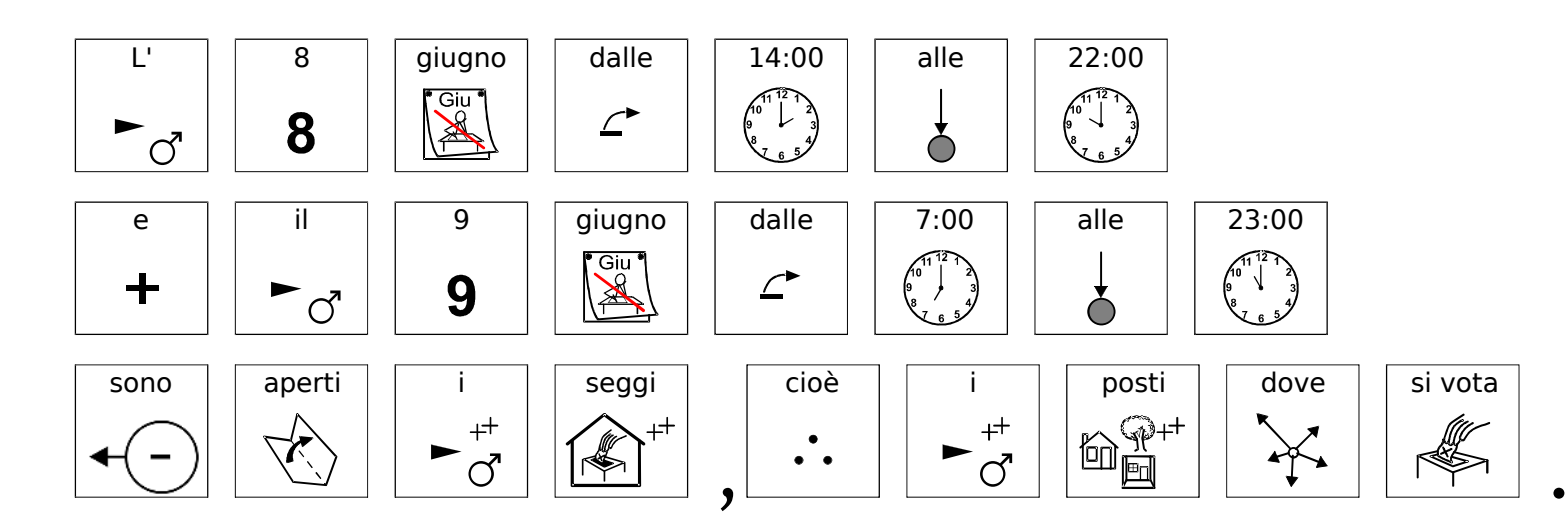

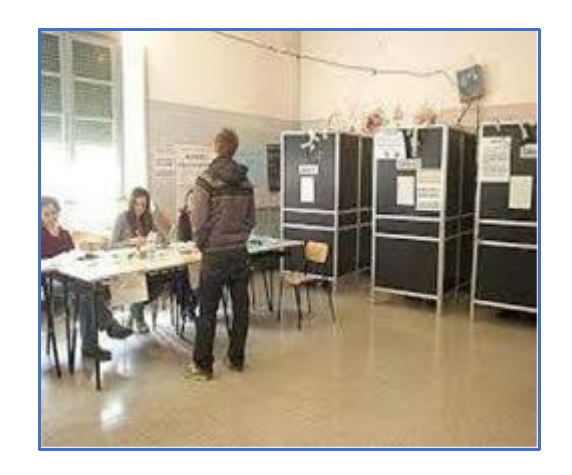

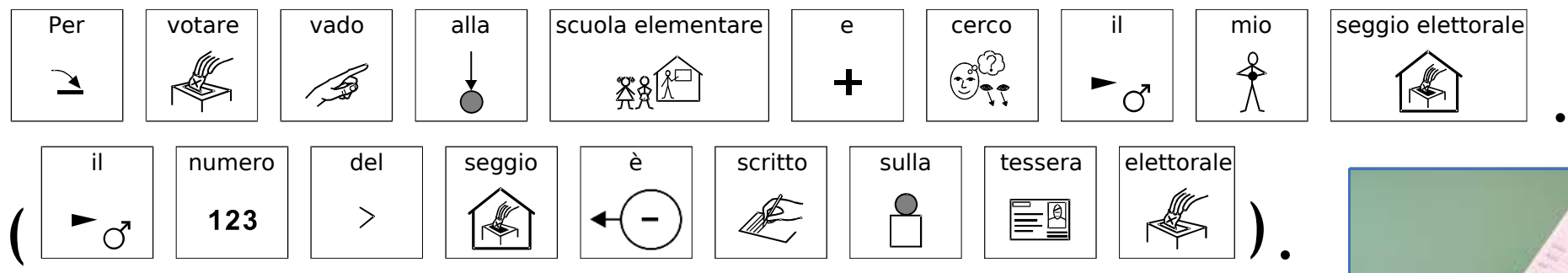

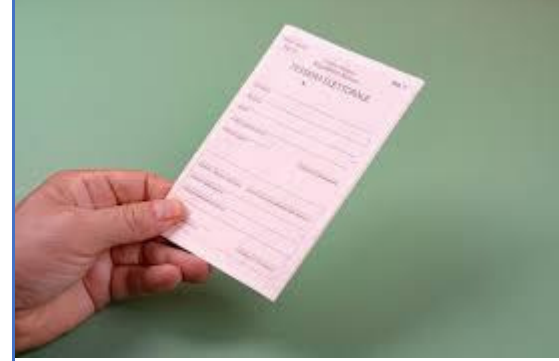

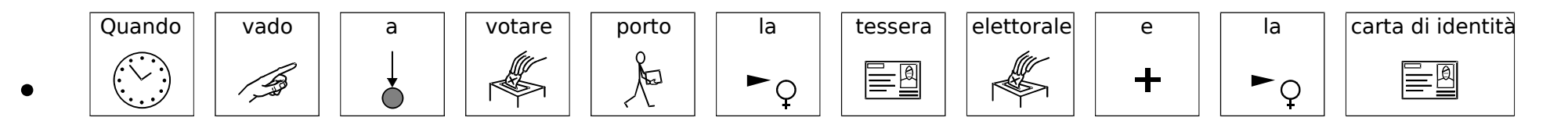

 $\, > \,$ 

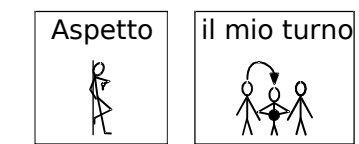

•

•

•

•

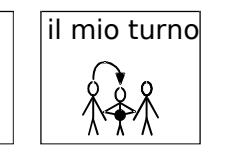

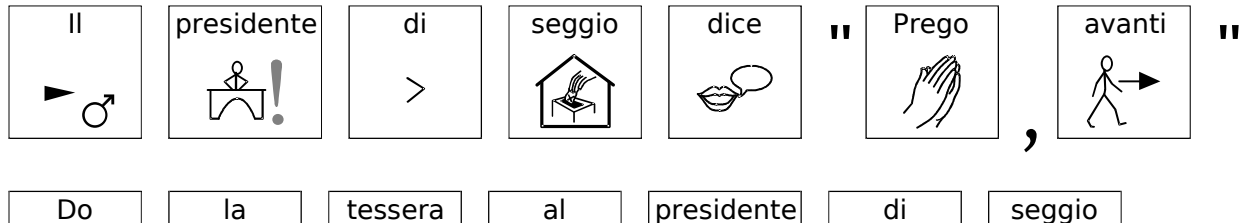

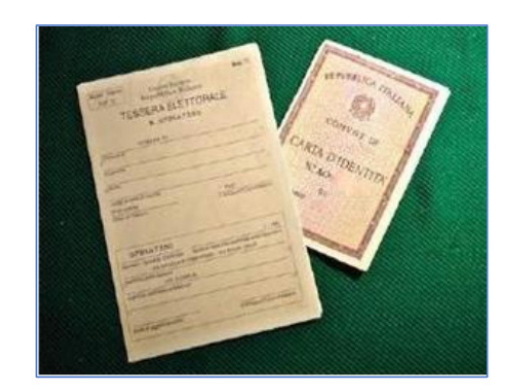

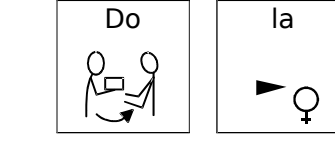

 $\ddag$ 

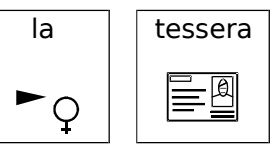

 $\mathfrak{S}$ 

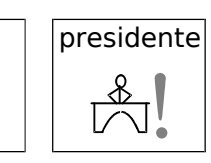

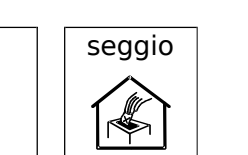

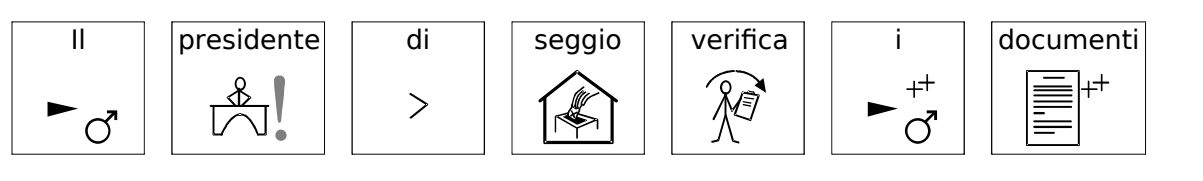

 $\frac{1}{\sigma}$ 

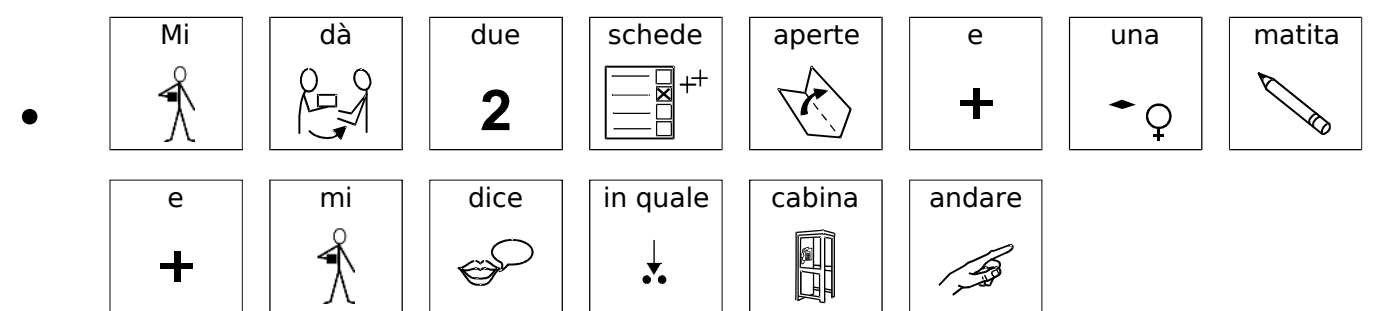

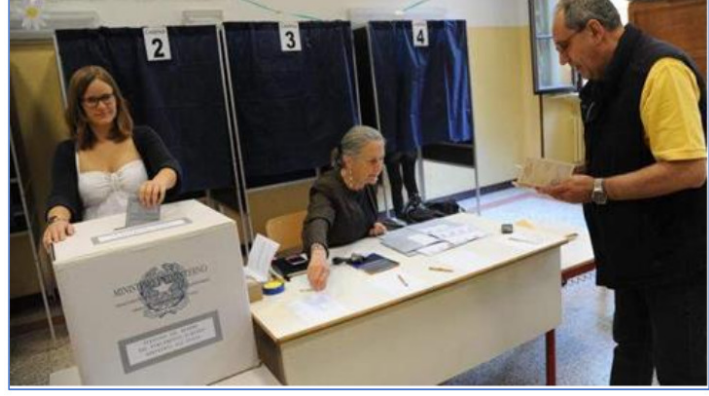

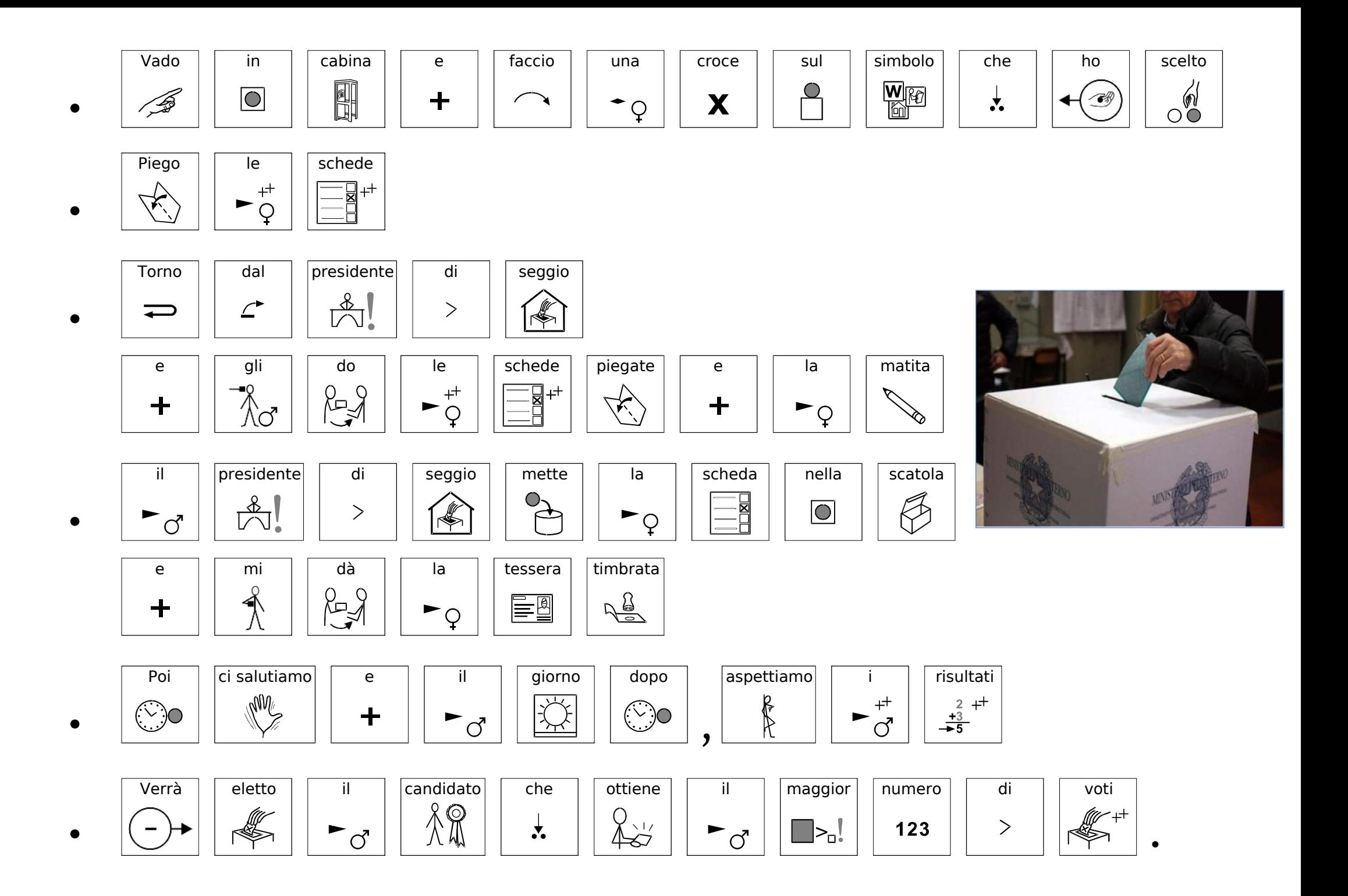

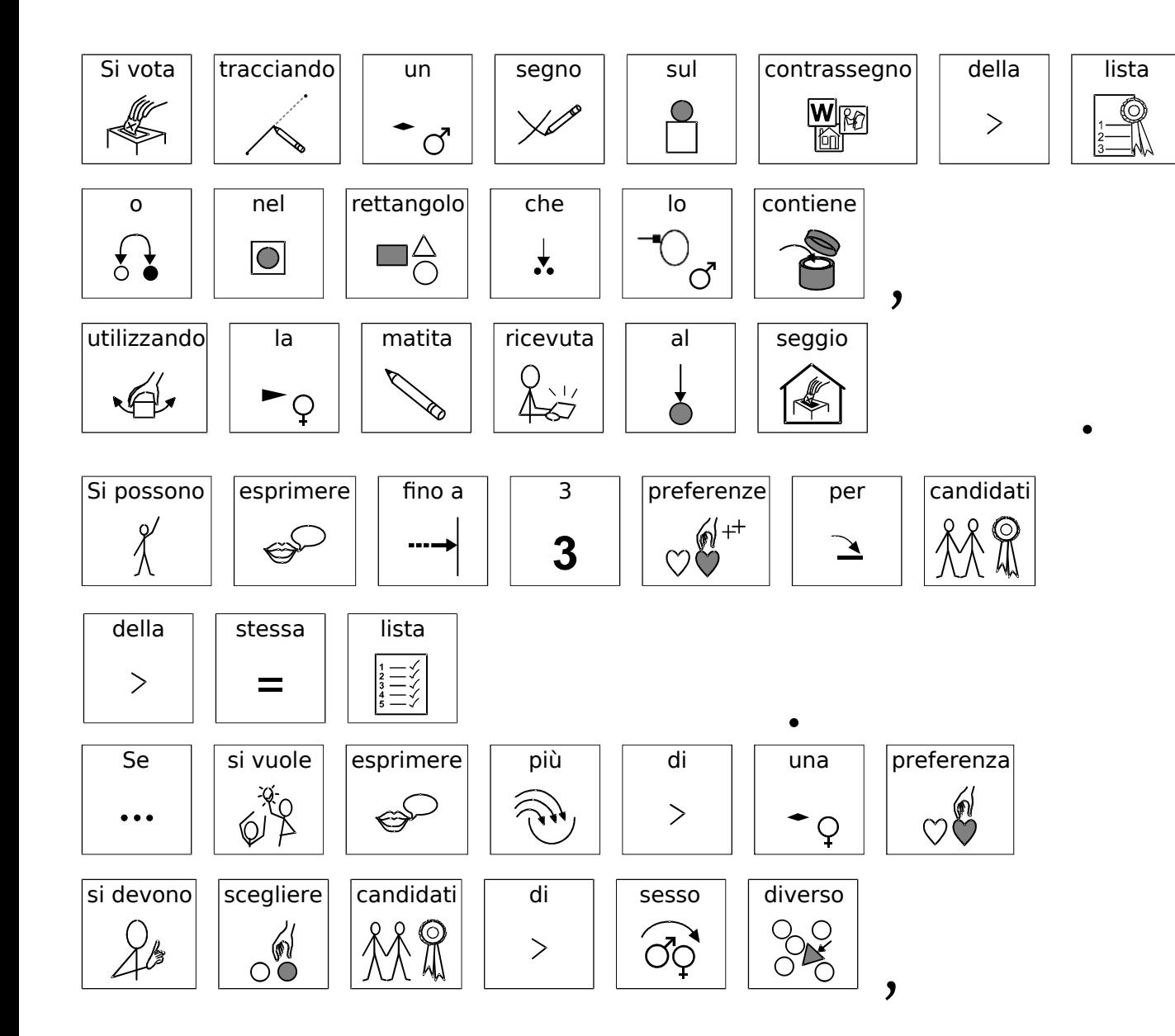

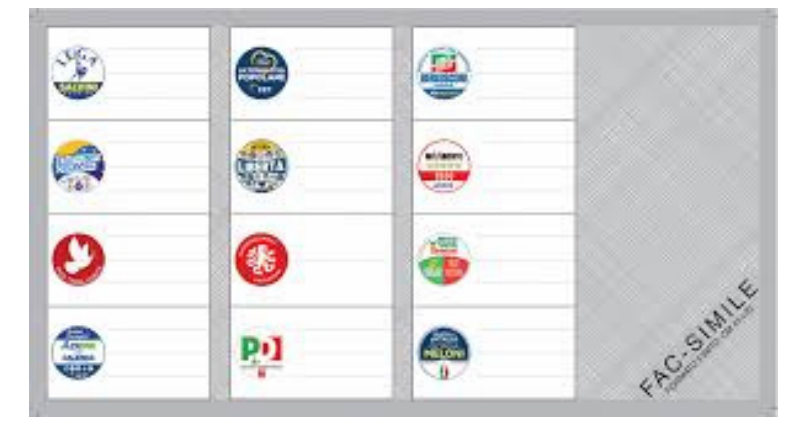

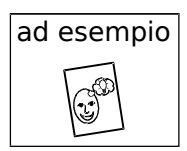

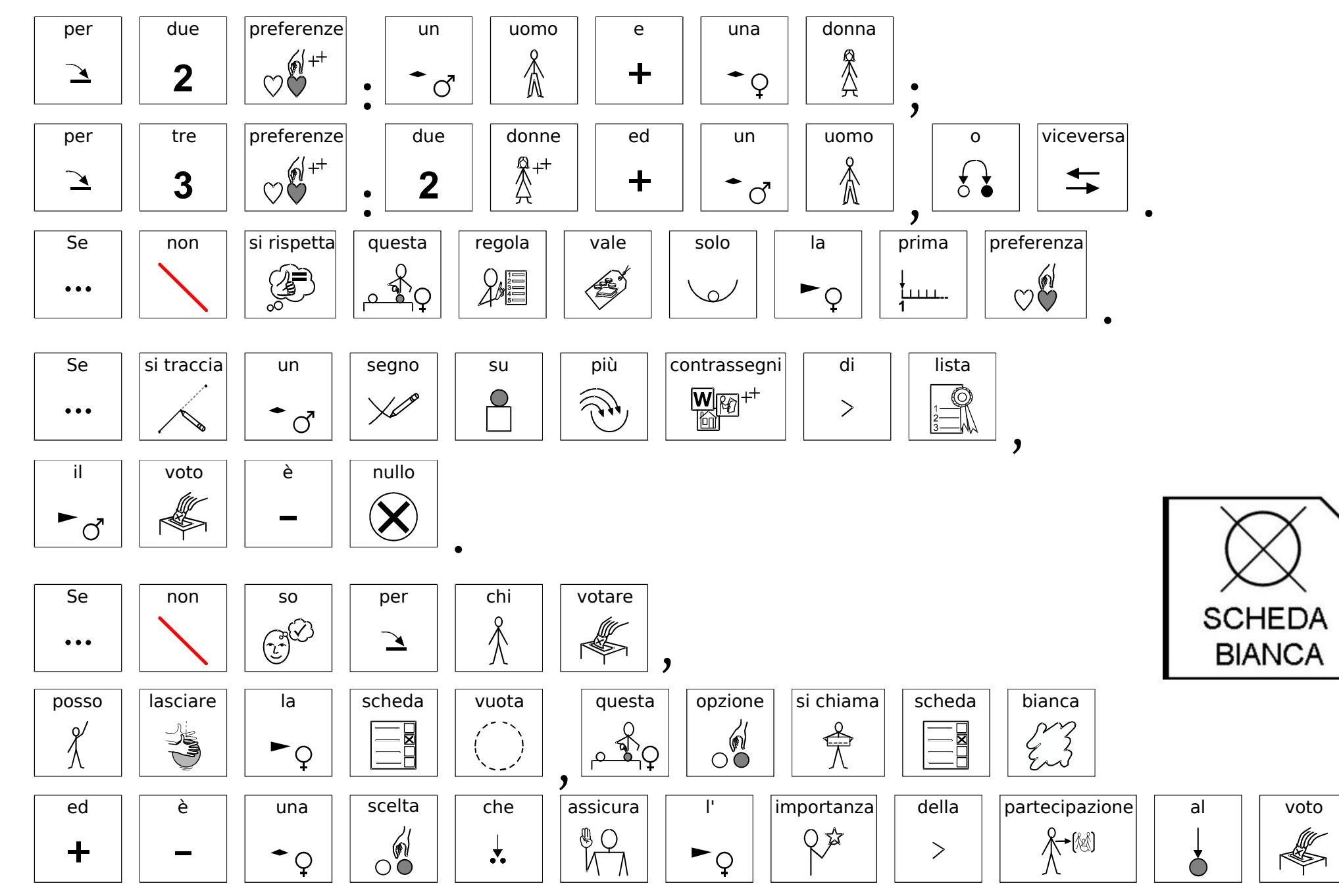

.

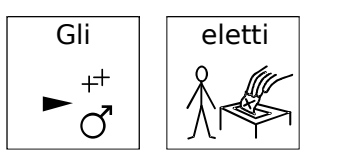

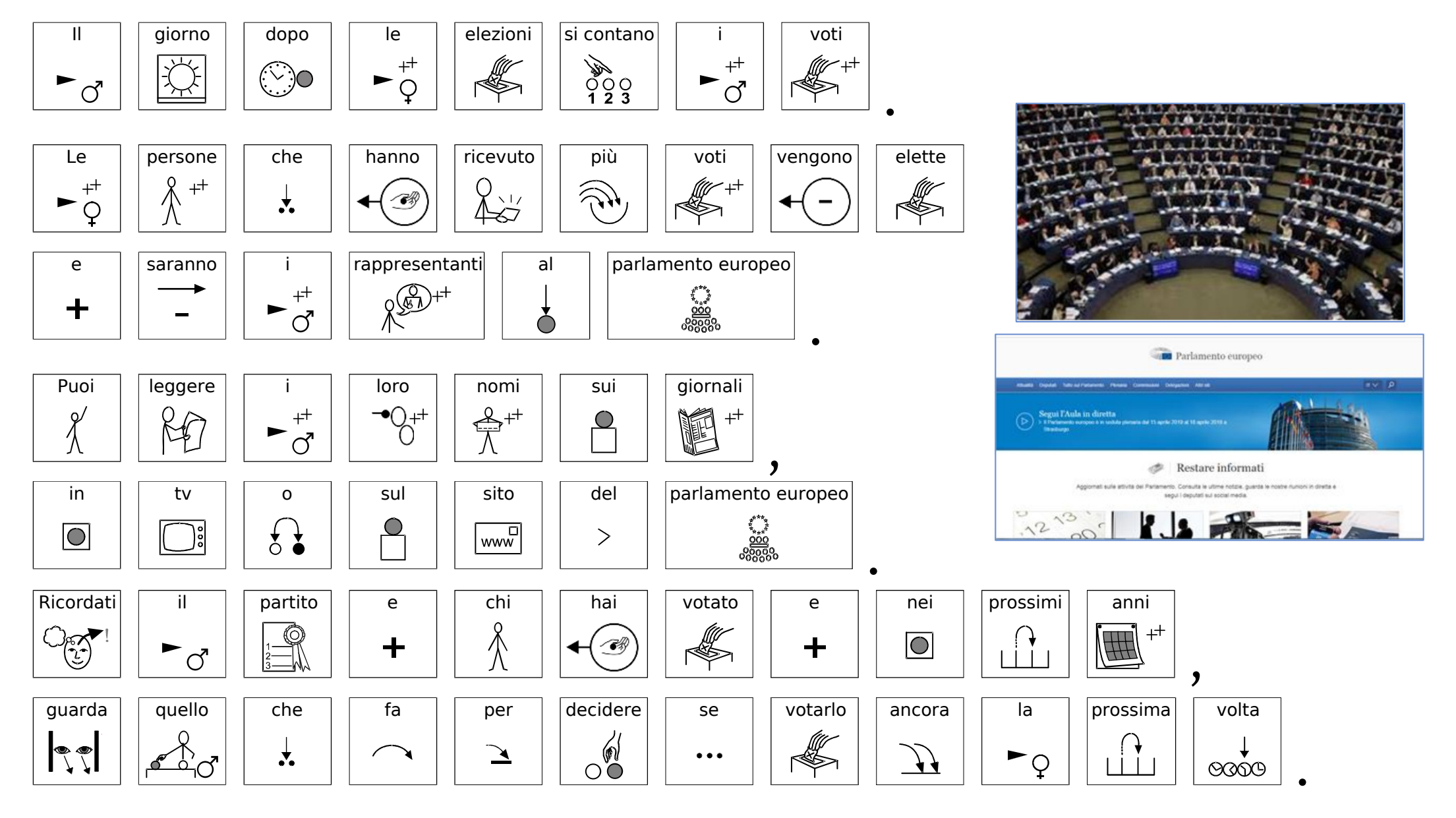

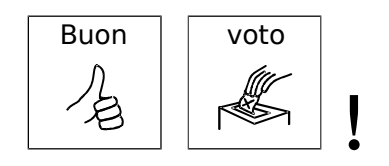

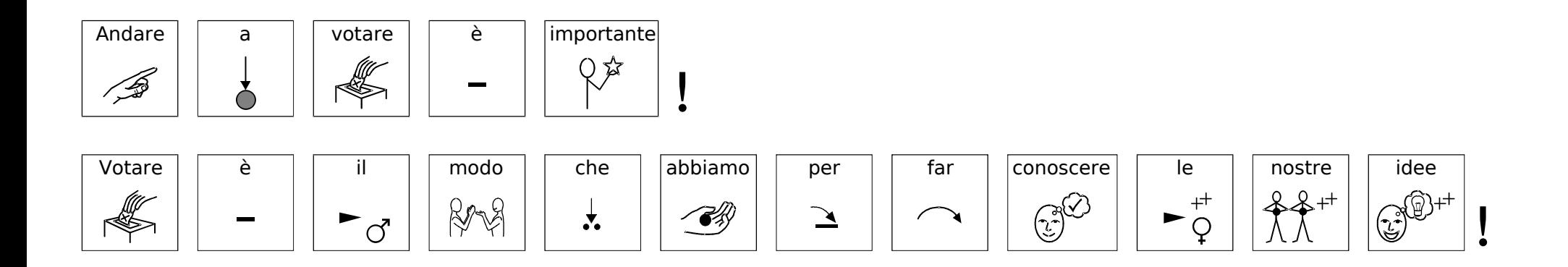

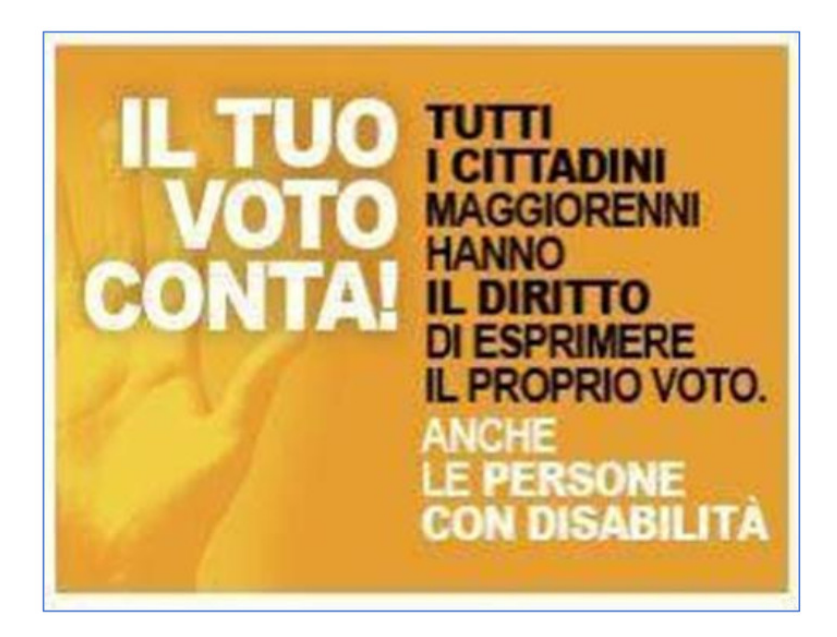

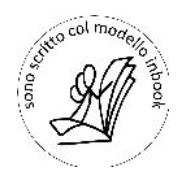

Testo tratto dalla guida di AIPD Riduzione del testo e traduzione in simboli curata da Greta Barbanti Supervisione del testo in simboli: Antonio Bianchi, secondo il modello definito dal Centro studi inbook. [csinbook.eu](https://csinbook.altervista.org/) 2024

Integrazioni simboliche morfologiche e lessicali curate dal Centro studi inbook, [csinbook.eu](https://csinbook.altervista.org/)

In questo documento sono stati utilizzati simboli Widgit (WLS). Widgit Symbols © Widgit Software 2002-2024; diffusione autorizzata da Auxilia cod. 050624\_X0 [www.widgit.com](http://www.widgit.com/) - <www.auxilia.it>